## Undergraduate **Application**

## **Summer** Computing Academy

@ Virginia State University

Presented by the Department of Mathematics and Computer Science

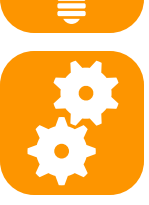

The VSU Summer Computing Academy is a two week program with the goal of introducing high school freshmen, sophomores, and juniors to the field of computing. During this program, participating students will be exposed to computing, information security, and information technology concepts. Additionally, students will spend a significant amount of time learning how to develop smartphone applications using the Android platform.

The Summer Computing Academy is looking for undergraduate students to assist with this project. If selected, you will receive a \$1,500 stipend at its completion. Your responsibilities will include:

- ‧ In collaboration with the instructors, learning about the Google App Inventor platform [\(http://](http://appinventor.googlelabs.com/about/) Google App inventor platform (intext)<br>
If [appinventor.googlelabs.com/about/\)](http://appinventor.googlelabs.com/about/) and developing lessons for high school students.
- experience in generation the signature server and the signature of the signature of the signature of the signature is the signature in the signature is and the signature is a time signature in the signature is and the sign June 20th through July 1st to present lessons and work with the participating high school students. You will be the the teacher mentor and leader! teacher, mentor, and leader!
	- Working to develop a research related Android smartphone application and presenting your work at the VSU Undergraduate Research and HBCU-UP conferences.

To apply, complete the application and submit to Miss Price in room 213S of the Hunter-McDaniel building. Application deadline is Friday, May 6, 2011. If you have questions, please contact Dr. Walter or Dr. Javidi.

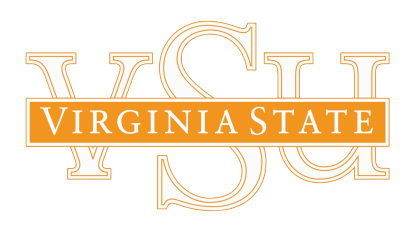

Support generously provided by:

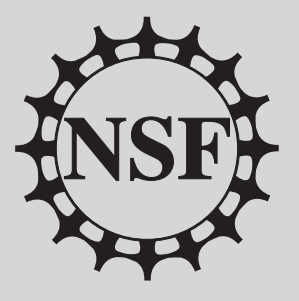

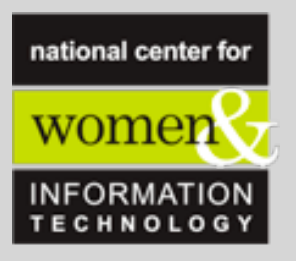

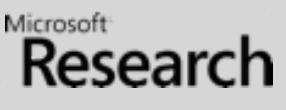

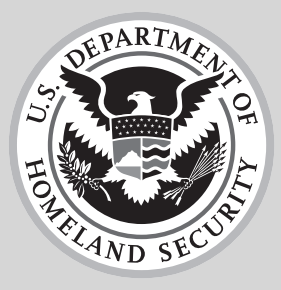

**Description File Name**

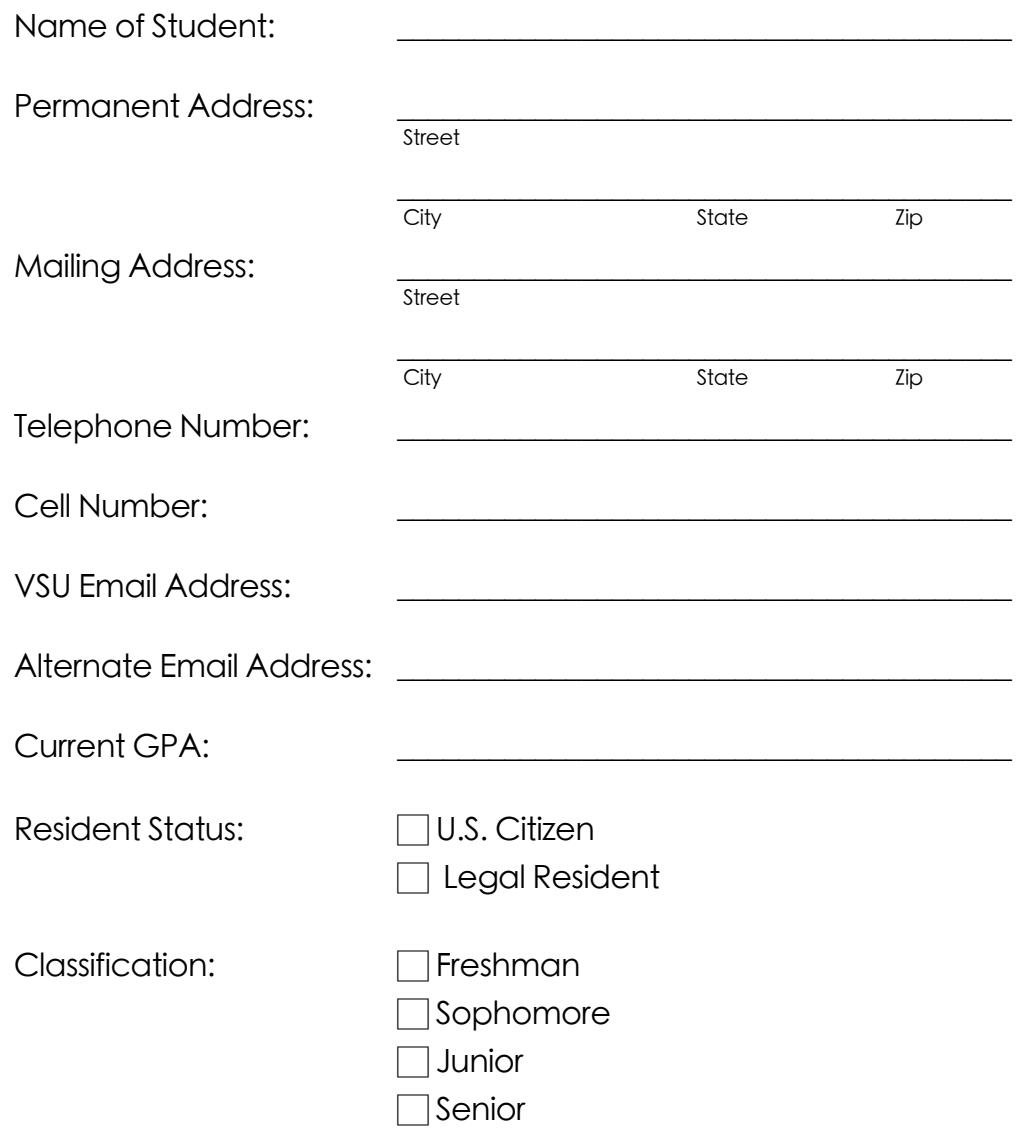

Attach to this application, a one page description of a smartphone application that you would like to develop. Describe the functionality of the application and why you think it would be useful. The preferred version of the experimental Security signature is the full-colored to the security signature is the full-

## Undergraduate Application

## Support generously provided by:

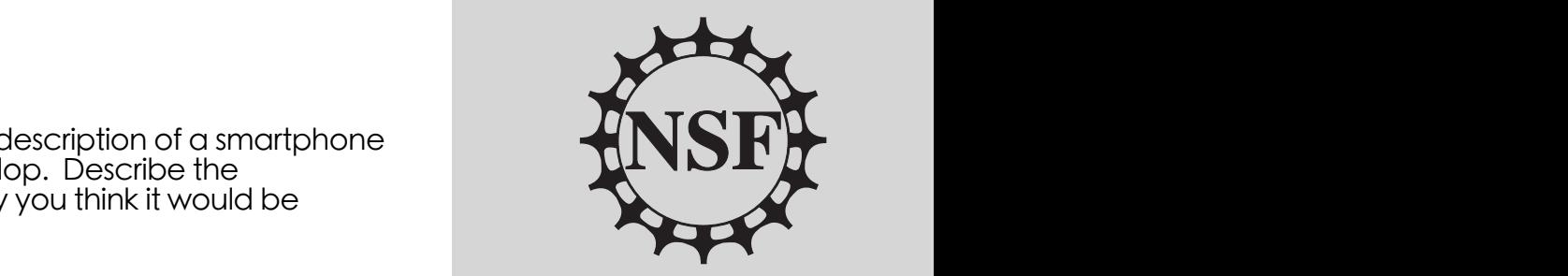

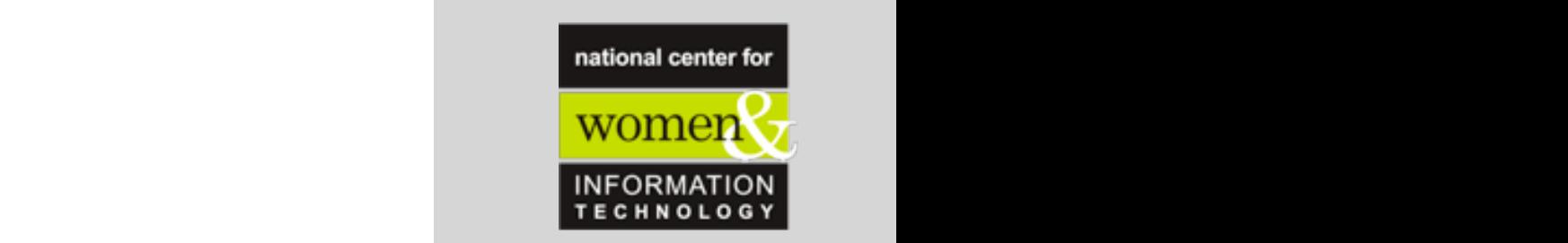

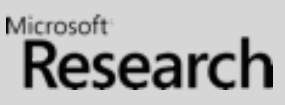

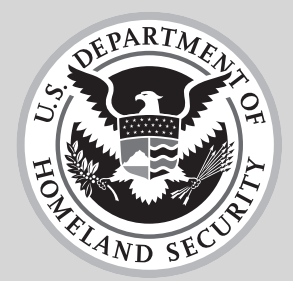